## Santa Catarina **MUNICIPIO DE QUILOMBO**

Tributos Arrecadados - Junho de 2017 (Artigo 2º, Inciso I da I.N. nº 028/1999)

Administração Direta, Indireta e Fundacional

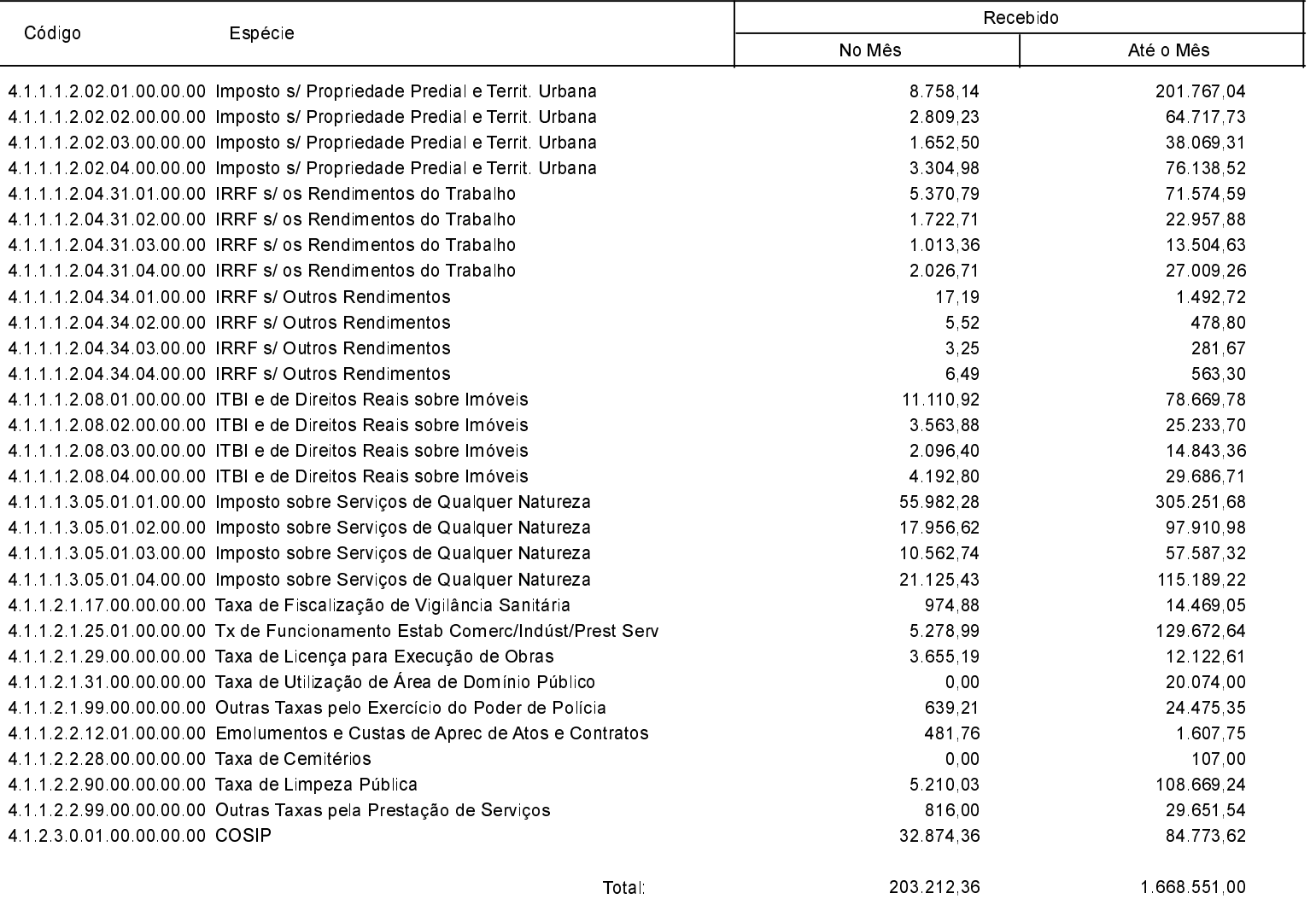

Quilombo, 10/07/2017

SILVANO DE PARIZ Prefeito Municipal

EDGAR D.BERLANDA TC/CRC/SC 15 171/0/1